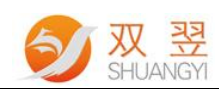

## Project 投影应用说明

图像像素点在水平方向和垂直的投影一般是对二值图像而用的,水平方向的 投影就是每行的非零像素值的个数,在这里就是 1 或者 255,垂直投影就是每列 图像数据中非零像素值的个数。

一般利用水平投影和垂直投影分别确定边界突变点。

(1)水平投影是先自上而下对图像 f (xj, yi) 进逐行扫描, 将每一列的值相加, 得到一维函数 f (yi)。得到的一维函数是对图像每一列的白色像素的统计。利 用这一特点将水平方向的边界确定。

(2)垂直投影是先从左到右对图像 f (xi, vi) 进逐行扫描, 将每一行的值相加, 得 到一维函数 f (xj )。得到的一维函数是对图像每一列的白色像素的统计。利用这 一特点将垂直方向的边界确定。

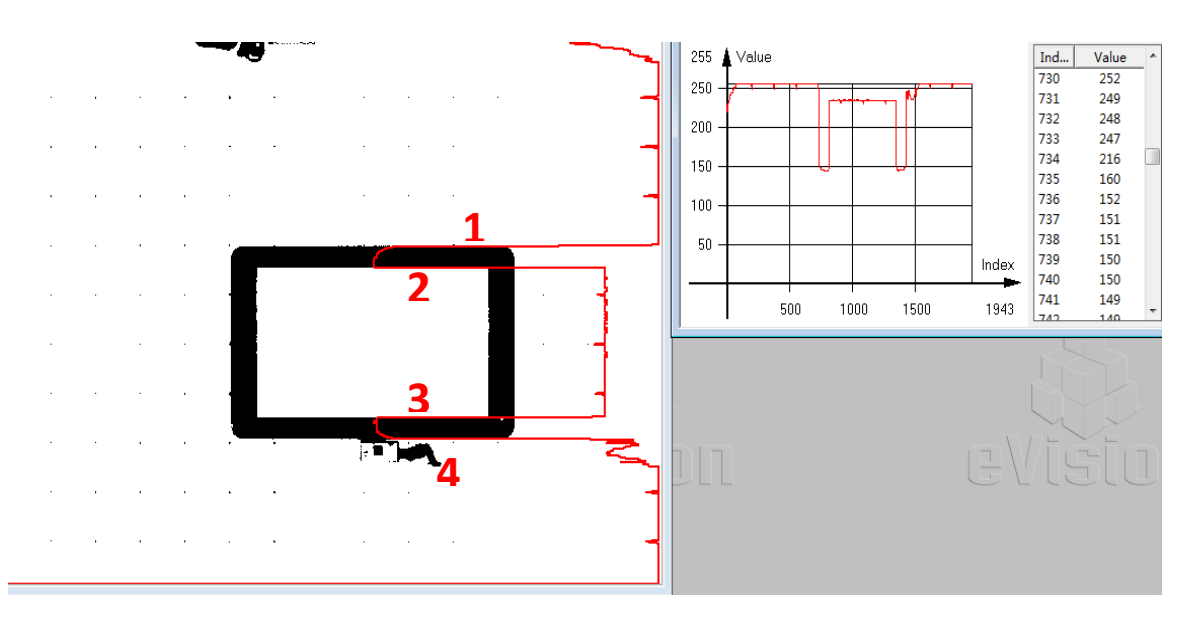

Fig.1 垂直方向投影

如图 1 所示,通过垂直投影后,确认了垂直方向上 Y 的突变点,图中通过垂直投 影得到 4 个位置的突变点, 初步确认 Y 方向的 4 个位置。

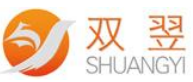

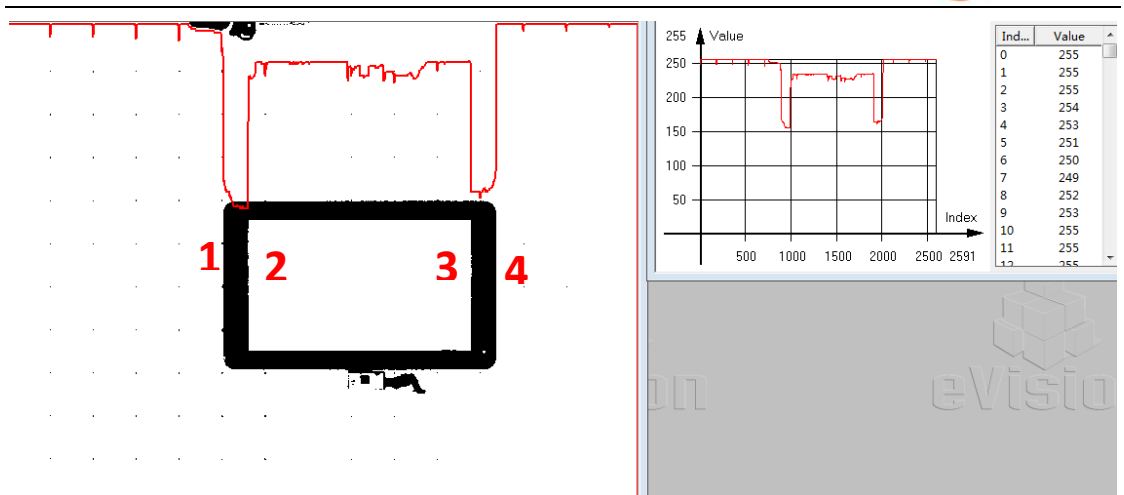

Fig.2 水平投影

通过水平投影确认水平方向上 X 的突变点, 如图 2 所示, 这样我们就能够确 认 X 方向上的 4 个位置。